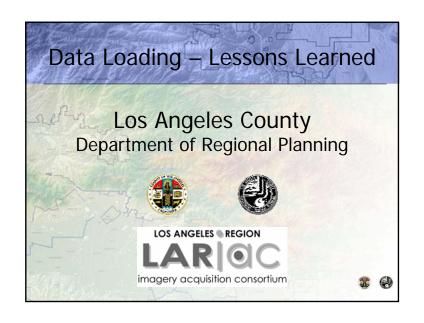

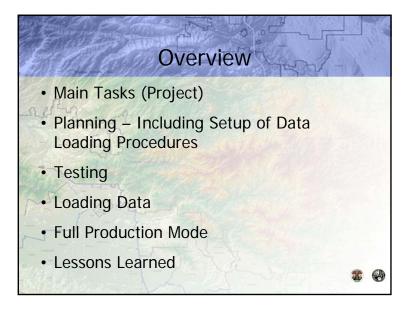

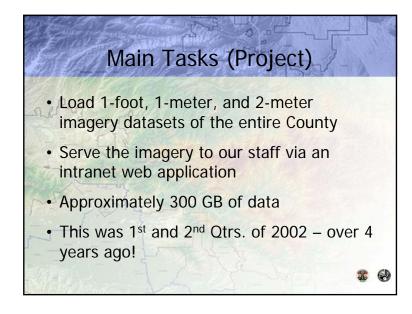

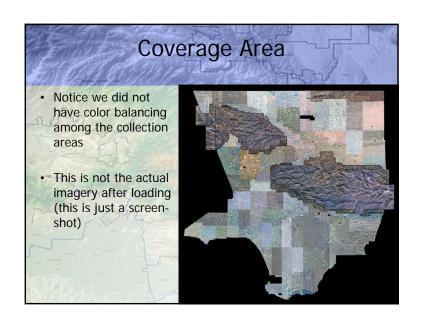

# Planning & Setup of Loading Procedures

- Server setup (Windows 2000, SQL 7, & ArcSDE 8.1.2)
- · Fiber channel disk arrays, RAID 5
- For raster data, we created the following:
  - Mosaics (by collection area)
  - Pyramids
  - LZ77 compression (no JPG compression at the time)
  - Statistics

### Planning (Cont'd)

- Vector data
  - Batch loading where possible
  - Calculating grid sizes
  - Setting up indexing for attribute fields
- Database administration (no DBA on staff)

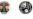

### Testing

- · Initially loaded a few test areas
- Tested batch commands (created by ESRI staff)
- Determined original file size vs. size-as-loaded in ArcSDE (including pyramids and compression) – the latter was 5% greater on average
- Determined loading speed about 1 GB per hour
- Checked loaded data in ArcMap (a small issue arose)
- · Did not check in ArcIMS until later, but it worked

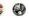

## Script for Batch Loading

- The script performs the following:
  - Obtains the tiles
  - Builds pyramids
  - Updates Statistics
  - Compresses the imagery (LZ77)

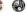

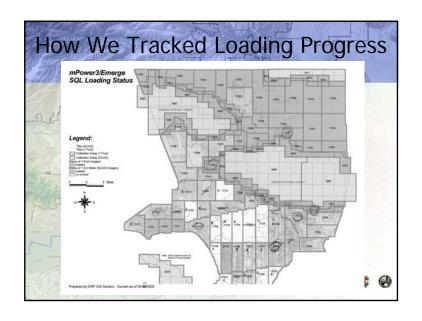

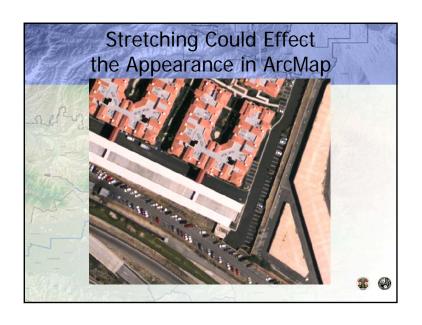

# Once the procedure was setup, processing was relatively easy (but time consuming) A few areas had issues (e.g.,1-2 tiles were missing) We had to reprocess areas at first (from scratch) A script was provided to fill in missing areas (thanks to Technical Marketing Group!)

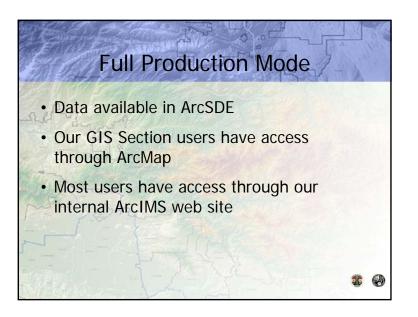

### **Lessons Learned**

- More planning (e.g., separating vector and raster databases)
- More testing
- Use the latest software (for data loading performance)
- Get DBA or other help
- Best Practices A good white paper from ESRI regarding raster data in ArcSDE is at: http://www.esri.com/library/whitepapers/pdfs/arcsde91-raster.pdf

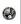

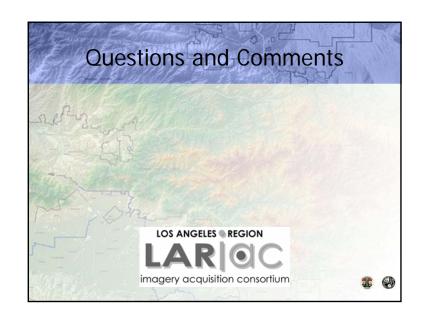